# **General Specifications for Print Data**

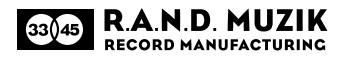

## **File Formats**

We accept the following formats:

- ▪TIFF, JPG: highest quality and baseline (Standard)
- ▪PDF: export as PDF/X-3:2002 standard
- ▪EPS, AI (Illustrator)

### **File Identification**

- ▪Please name the files without ambiguity. When sending labels, make sure that it's possible to distinguish between A- and B-side. If you send a multiple page dokument, please use the correct order, meaning side 1: A-side, side 2: B-side and so on.
- ▪If you send more than one version of a document (e.g. preview and printing data), this should be clearly indicated.

## **Bleed/Layout**

- ▪Please place the artwork in the middle of the document.
- ▪When creating labels, please place A and B side on separate sheets and mark the middle of the label.
- ▪Please do not forget to create the bleed zone of the print product. You can find the accurate specification for each product here: http://randmuzik.de/english/specifications.html
- ▪No colour bars, cutting lines, crop or registration marks should be visible in the document. You are welcome to send an additional softproof (e.g. PDF), where the cutting lines are shown.

#### **Resolution**

- ▪Pixel graphics (half tone pictures): 300 dpi
- Line graphics (bitmap): 1200 dpi

#### **Fonts**

- ▪Please rasterize fonts or convert them into paths. Additionally you can send us the used fonts and we will do this for you.
- ▪When sending PDF please embed the fonts.

#### **Colour**

- ▪Colour mode: CMYK or Grayscale, 8 bit/channel
- Special inks: Pantone or HKS.
- ▪Minimum colour application: When you choose an ink coverage below 10 %, the colour of the print result might appear faintly.
- ▪Maximum colour application: 300 % Because of dot gain and different drying times of colors in offset, problems often occur at higher colour applications (e.g. the sheets stick together).
- ▪Attention: This limit is exceeded easily with dark colours, such as brown, e.g. C70 M100 Y100 K70.
- ▪Colour profile: ISO Coated v2 300% (ECI, download at www.eci.org)

#### **How to create black objects**

- ▪Black and grey objects, such as texts or lines, should be created in pure black (i.e. C0 M0 Y0 K100). Otherwise slight inaccuracies in the layers between the colours could be seen easily.
- ▪If you want a deep black for your background or solid printed areas, you could add other colours, e.g. C40 M0 Y0 K100. Remember that the colour application is restricted to 300 %.
- ▪Black texts and fine lines should overprint.